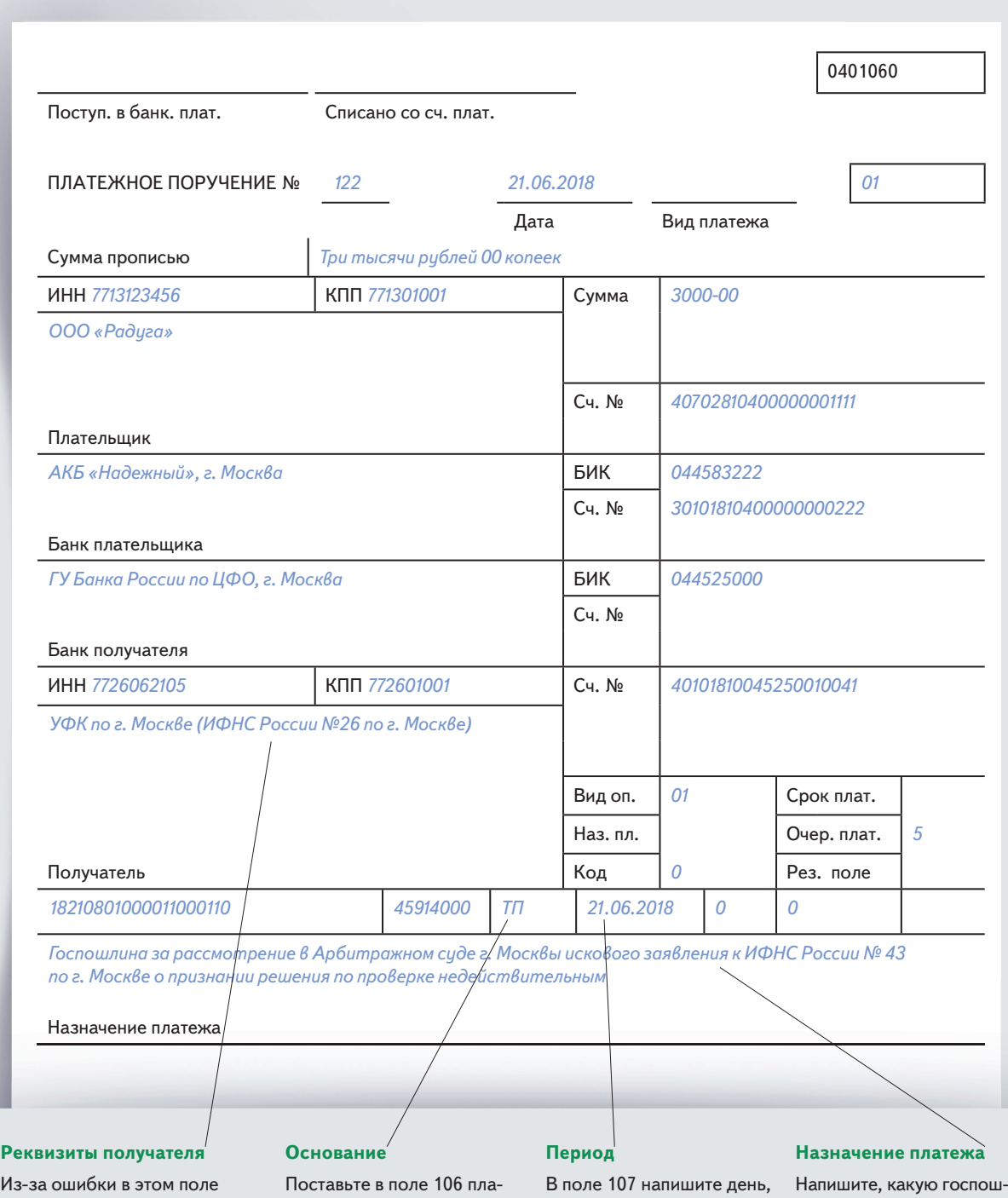

## **Образец 1. Платежка на госпошлину, чтобы обратиться в суд**

деньги не дойдут до бюджета. Проверьте, кого вы привели в качестве получателя госпошлины. Сверьте реквизиты с сайтом ведомства, которое администрирует платеж.

тежки код «ТП», как рекомендует ФНС. Если нужный вам вид госпошлины администрируют не налоговики, а другое ведомство, в поле 106 напишите 0.

когда перечисляете госпошлину. Можно просто продублировать дату платежки. Если платеж администрирует не ФНС, поставьте 0.

лину вы перечисляете. Старайтесь писать короче. Ограничение для этого поля — 210 символов (приложение 11 к Положению ЦБ от 19.06.2012 № 383-П).